Приложение 2 к приказу комитета по управлению государственным имуществом Волгоградской области от 18.03.2022 № 13

## Алгоритм действий инвестора для получения земельного участка (на торгах)

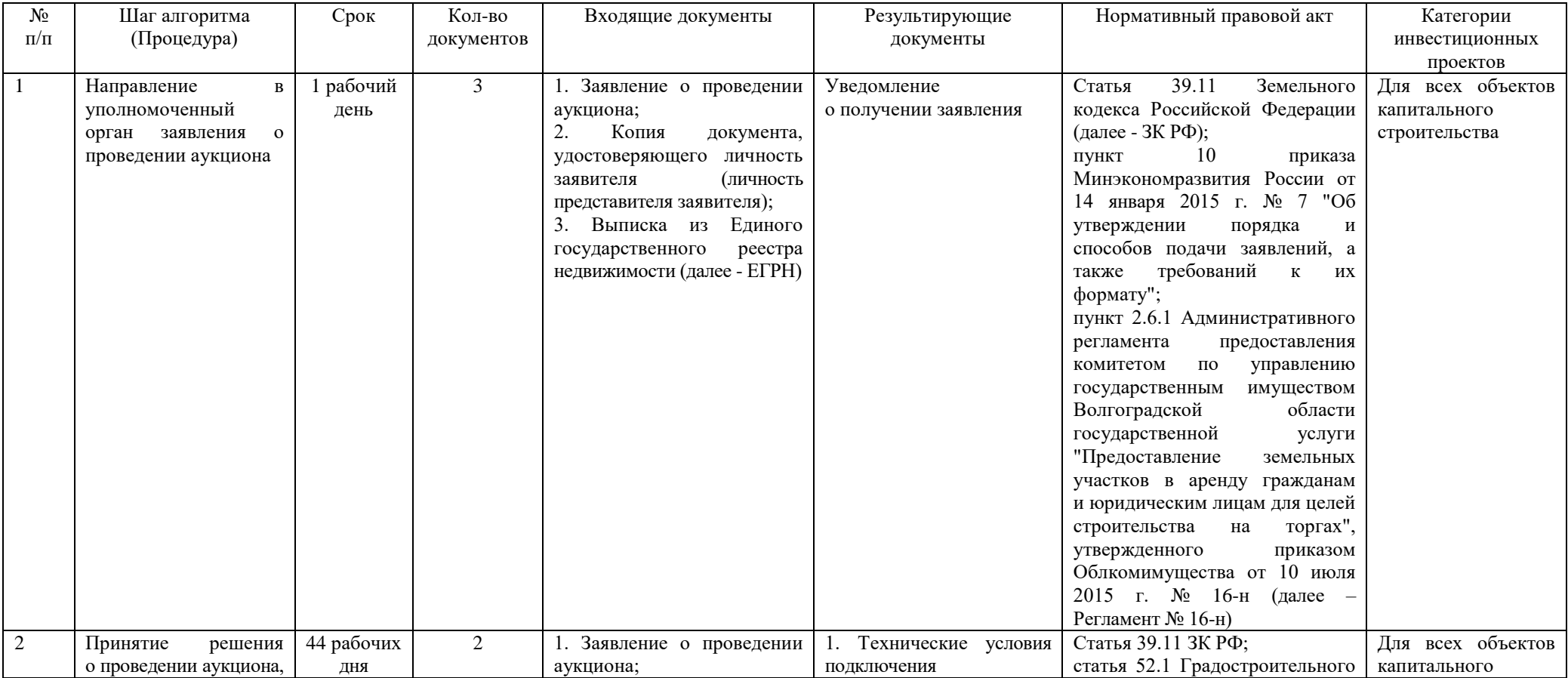

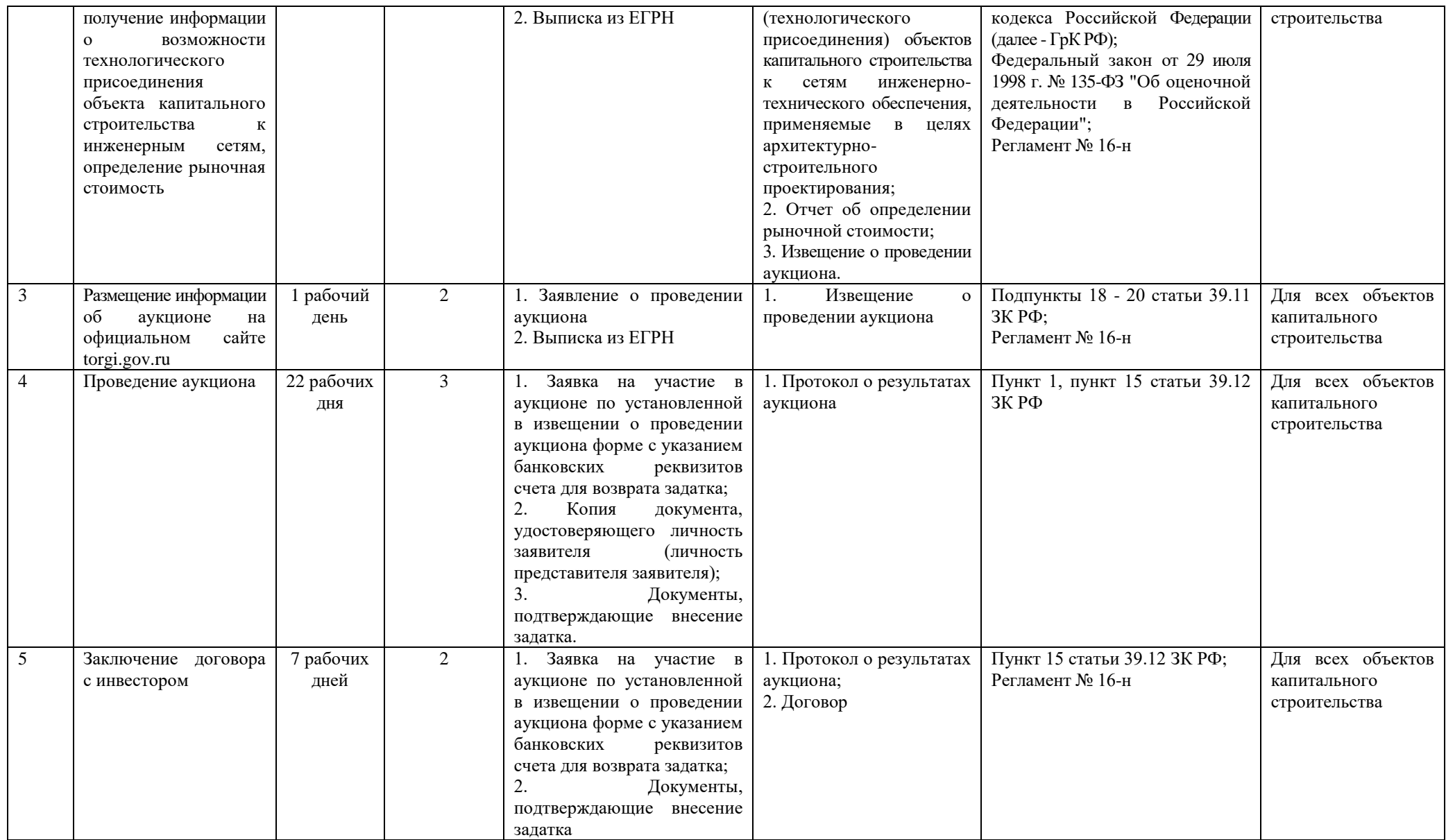